A Play Then Teach Approach to Computer Science in the Classroom Dr. Abigail Joseph

dr.abigailjoseph@gmail.com Twitter: @drabigailjoseph

### Playlist

- Getting to know each other
- Unplugged Play
- CS Programming with Scratch
- CS Programming with Python
- CS Programming with Java
- Takeaways

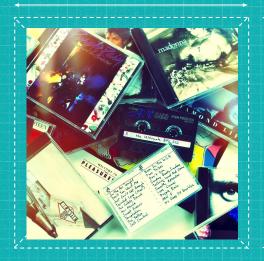

# Dr. Abigail Joseph My Positionality

Immigrant family
Computer Scientist
Educator/Coach/Facilitator
CSTA Equity Fellow
Edstoria (I care about teacher burnout)
storyteller/futurists/experimenter
artists/designer/creator/changemaker

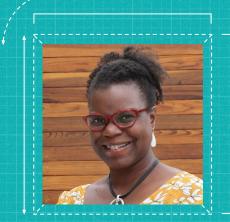

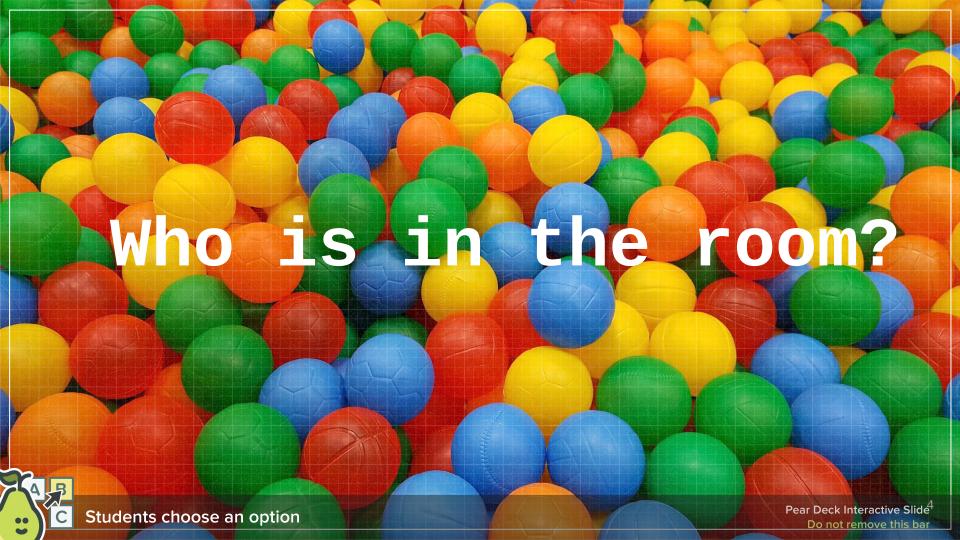

# What is your connection to Computer Science?

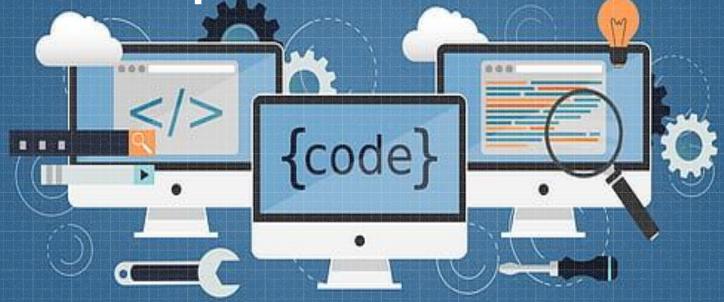

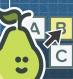

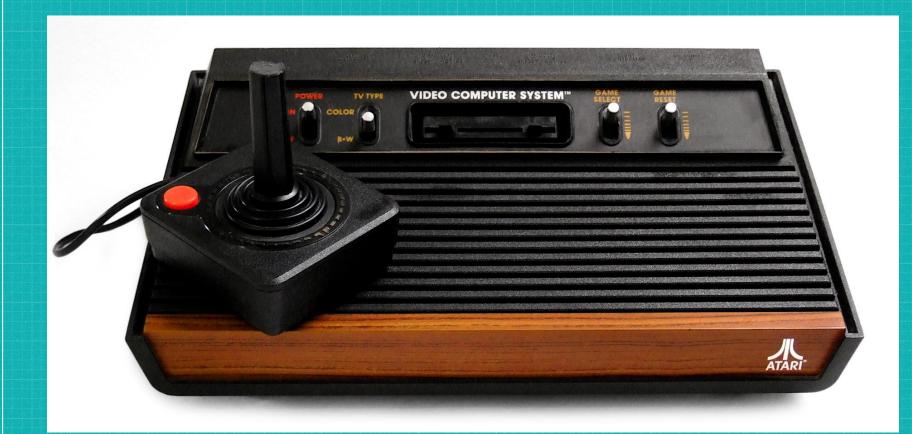

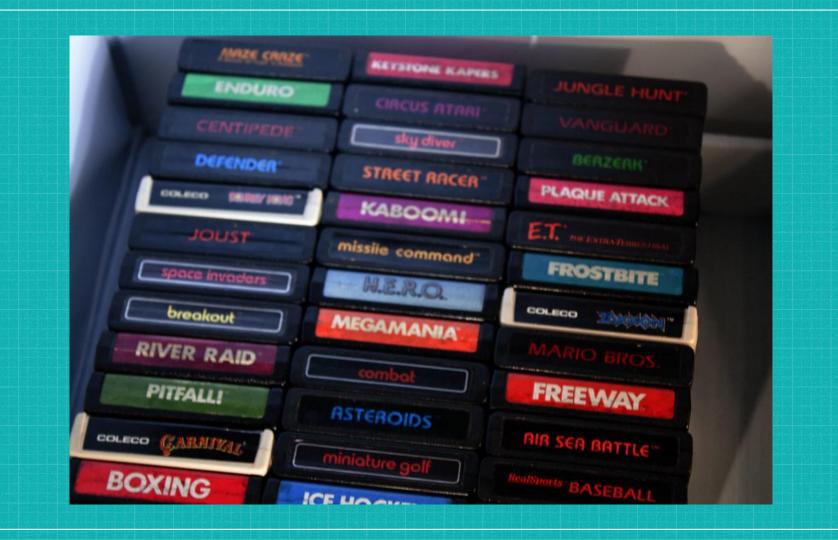

i

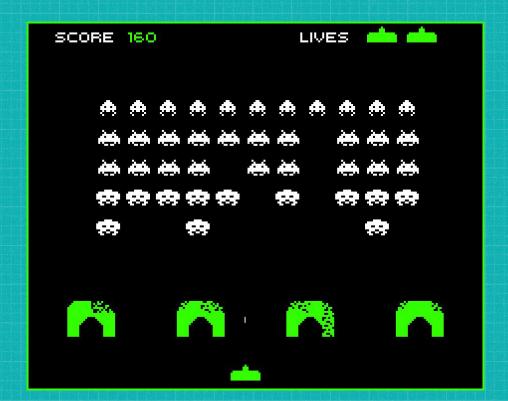

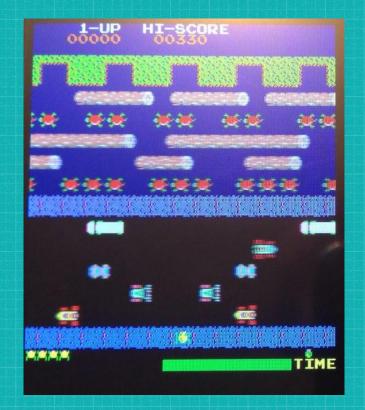

### Text Adventure Game

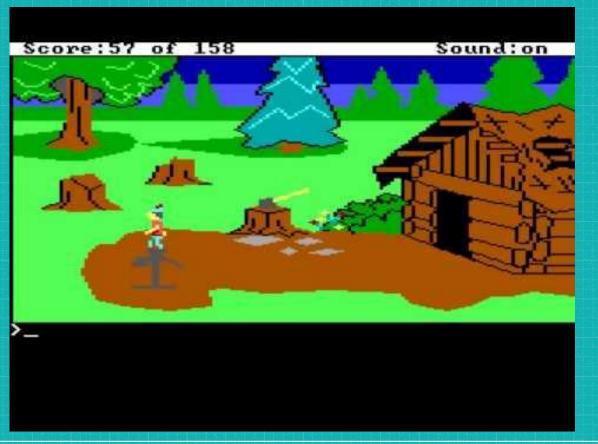

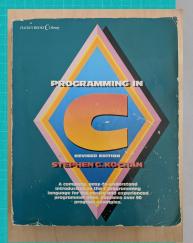

```
if ( game_is_over == 0 )
{
   if ( player_to_move == YOU )
      printf ("Your Move\n");
}
else
   printf ("The game is over\n");
```

will achieve the desired effect, with the message "The game is over" being displayed if the value of game\_is\_over is not 0.

• Chapter 6 •

#### The else if Construct

72

We have seen how the else statement comes into play when we have a test against two possible conditions—either the number is even, else it is odd; either the year is a leap year, else it is not. However, programming decisions that we have to make are not always so black and white. Consider the task of writing a program that displayed -1 if a number typed in by a user were less than zero, 0 if the number typed in were equal to zero, and 1 if the number were greater than zero. (This is actually an implementation of what is commonly called the sign function.) Obviously, we must make three tests in this case—to determine if the number that is keyed in is negative, if it is zero, or if it is positive. Our simple if-else construct will not work. Of course, in this case, we could always resort to three separate if statements, but this solution will not always work in general—especially if the tests that are made are not mutually exclusive.

We can handle the situation just described by adding an if statement to our else clause. We mentioned that the statement that followed an else could be any valid C program statement, so why not another if? Thus, in the general case, we could write

```
if (expression 1)
program statement 1
else
if (expression 2)
program statement 2
else
program statement 3
```

which effectively extends the if statement from a two-valued logic decision to a three-valued logic decision. We can continue to add if statements to the else valued logic decision. to effectively extend the decision to an n-valued logic decision.

The preceding construct is so frequently used that it is generally referred to previously as

```
if (expression 1)
program statement 1
else if (expression 2)
program statement 2
else
program statement 3
```

This latter method of formatting improves the readability of the statement and makes it clearer that a three-way decision is being made.

The next program illustrates the use of the else if construct by implementing the sign function discussed earlier.

#### Program 6-6

#### Program 6-6 Output

```
Please type in a number: 1121
Sign = 1
```

#### Program 6-6 Output (Re-run)

```
Please type in a number: -158 Sign = -1
```

#### Program 6-6 Output (Re-run)

```
Please type in a number: 0 Sign = 0
```

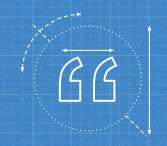

I believe that the best way to help people understand the world is to provide them with opportunities to actively explore, experiment, and express themselves.

MITCHEL RESNICK, MIT Media Lab

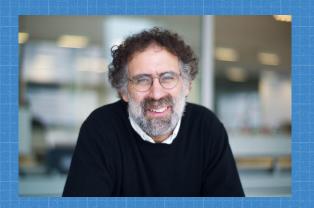

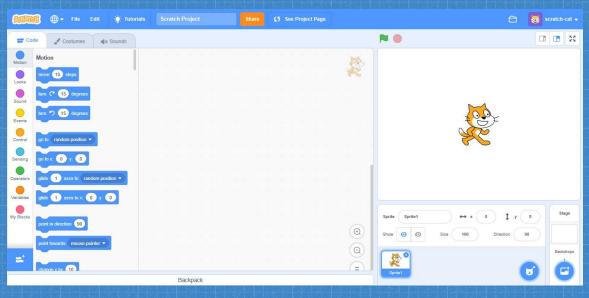

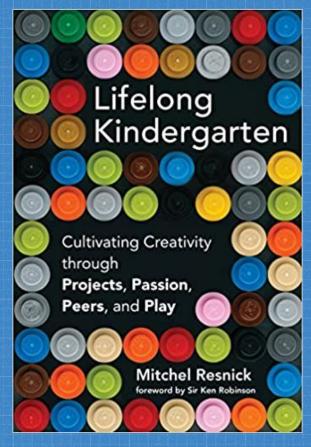

# Unplugged Play

### Doodle Draw

- 1. Start by drawing a single straight vertical line
- 2. DoodleDraw from that line as follows.

### To DoodleDraw from a given line:

- 1. Draw 3 shorter lines at an angle in the top two-thirds of the line on its left side.
- 2. Draw 3 shorter lines at an angle in the top two-thirds of the line on its right side.
- 3. Choose a new existing line and DoodleDraw from that line

### Doodle Draw

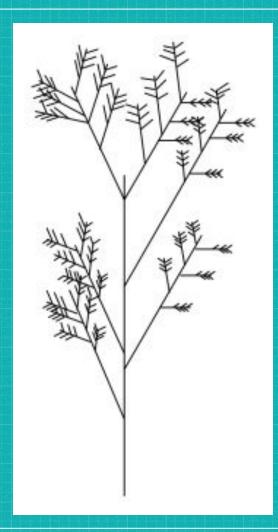

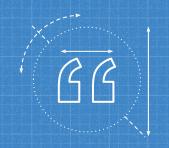

You can't teach people everything they need to know. The best you can do is position them where they can find what they need to know when they need to know it.

Seymour Papert
Professor and Researcher @ MIT

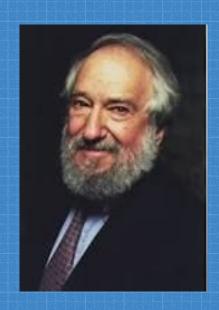

1928 - 2016

All About LOGO-How It Was Invented and How It Works

# MINDSTORMS

Children, Computers, and Powerful Ideas

WITH AN INTRODUCTION BY JOHN SCULLEY
AND A NEW PREFACE BY THE AUTHOR
SEYMOUR PAPERT

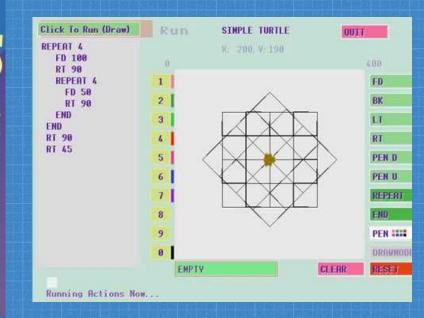

# CS Programming with Scratch

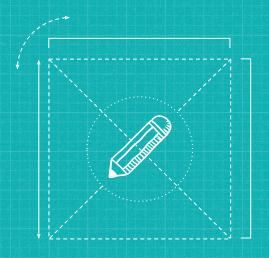

# Concepts First

Using lessons, tutorials, projects

### Hour of Code Scratch Tutorial

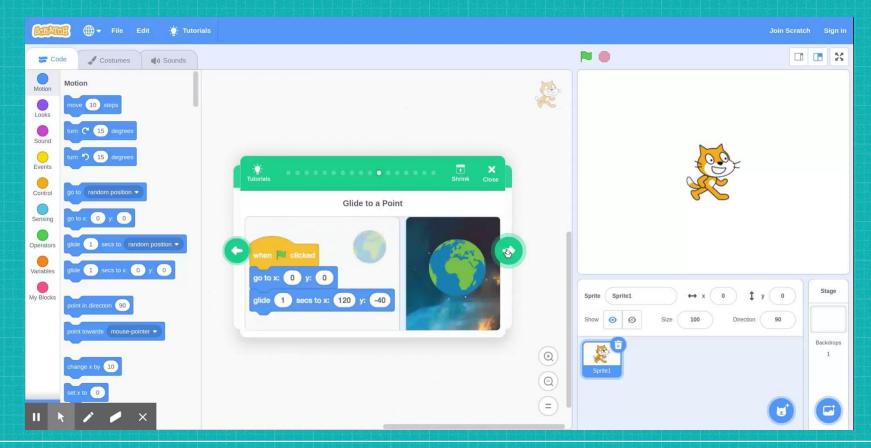

## Scratch Adventures https://sites.google.com/site/scratchadventures/

### Scratch Lessons > **Loops Lesson** Lesson 1. Watch Loops (2:17 minutes) and Events (2:08 minutes) videos. 2. Remix Loops project and try out the exercises shown in the video. 3. Reflect in your design notebook: How would you describe a loop to someone else? Tips 1. Start and stop the video while you try out the exercise in the project. Blocks Used

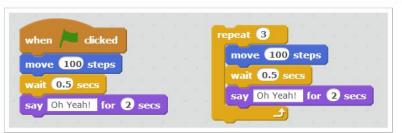

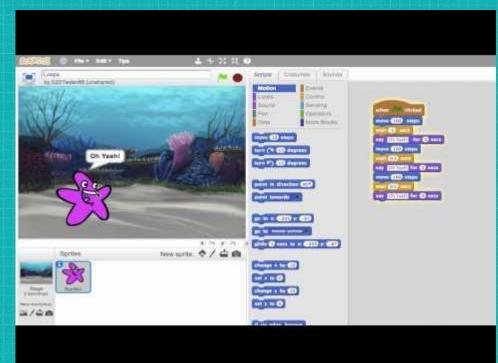

### Scratch Cards

https://resources.scratch.mit.edu/www/cards/en/scratch-cards-all.pdf

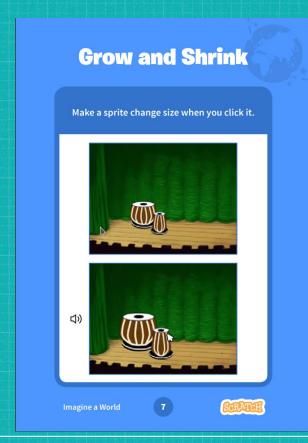

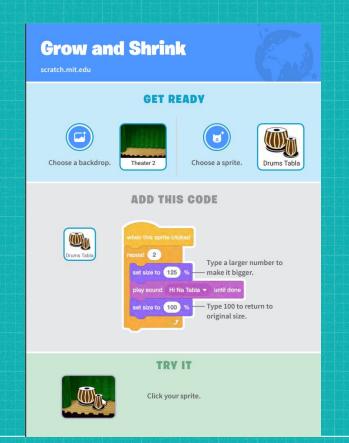

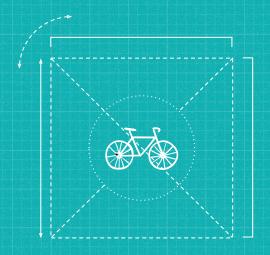

# Play First

Create a sandbox for exploration

Create a Pattern - Part 1

Use the blocks below to create your geometric pattern.

Start slow. Use one or two blocks at a time and then test your program.

Explore different patterns by changing the numbers for different blocks.

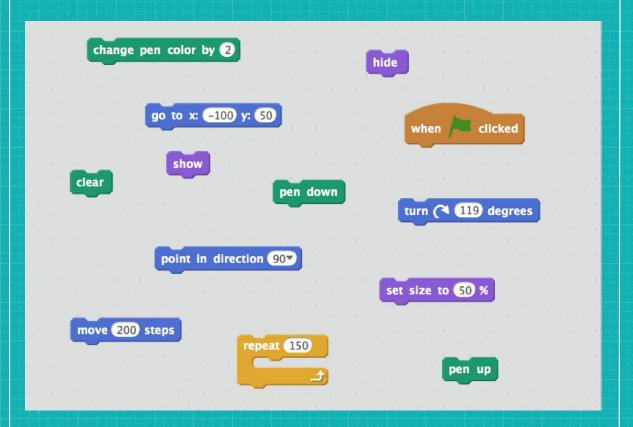

Part 1: Hint
If you are
feeling stuck,
here is a hint.

```
when clicked
repeat 150
move 200 steps
turn (119 degrees
change pen color by 2
```

### Part 2

Use the blocks below and any or all blocks from Part 1 to complete this part of the challenge.

You can change the values of the blocks to any number you would like and add in any blocks you may need, but you must include the blocks below.

A nested repeat block - a repeat block inside of a repeat block

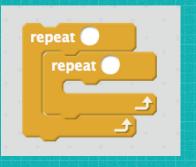

A block called Shape (You can define Shape to be whatever shape you like.)

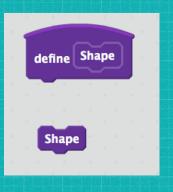

pick random to

❖ A random number

### **RESOURCE**

Creative Computing Lab at the Harvard Graduate School of Education

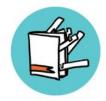

Creative Computing Curriculum

http://scratched.gse.harvard.
edu/quide/index.html

## 10 BLOCKS

### WHAT CAN YOU CREATE WITH ONLY 10 SCRATCH BLOCKS?

Create a project using only these 10 blocks. Use them once, twice, or multiple times, but use each block at least once.

#### START HERE

- Test ideas by experimenting with each block.
- Mix and match blocks in various ways.
- □ Repeat!

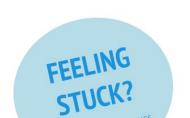

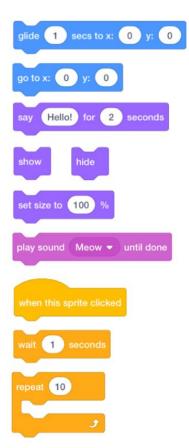

# CS Programming with Python

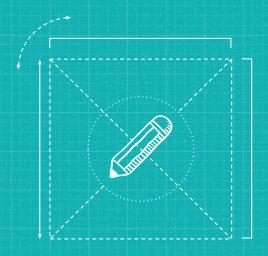

# CONCEPTS FIRST

Python lessons and tutorials

Intro to Turtle Graphics with Tracy (CodeHS Hour of Code)

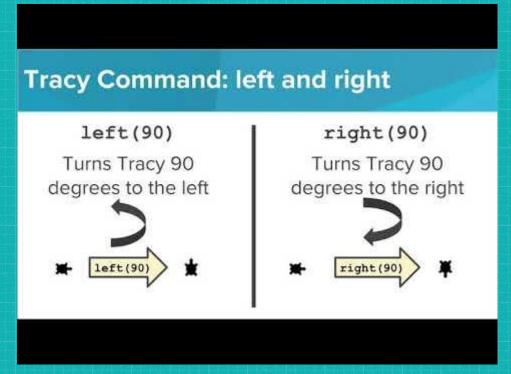

### learnpython.org

#### Welcome / Loops

Get started learning Python with DataCamp's free Intro to Python tutorial. Learn Data Science by completing interactive coding challenges and watching videos by expert instructors. Start Now!

### Loops

There are two types of loops in Python, for and while.

### The "for" loop

For loops iterate over a given sequence. Here is an example:

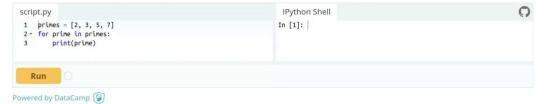

For loops can iterate over a sequence of numbers using the "range" and "xrange" functions. The difference between range and xrange is that the range function returns a new list with numbers of that specified range, whereas xrange returns an iterator, which is more efficient. (Python 3 uses the range function, which acts like xrange). Note that the range function is zero based.

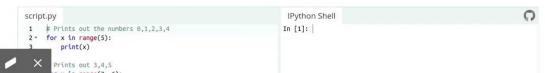

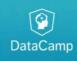

Learn Python from the best instructors.

Start Course for Free

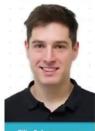

Sponsors Sponsors

DigitalOcean

## The Beginner's Guide to Python Turtle

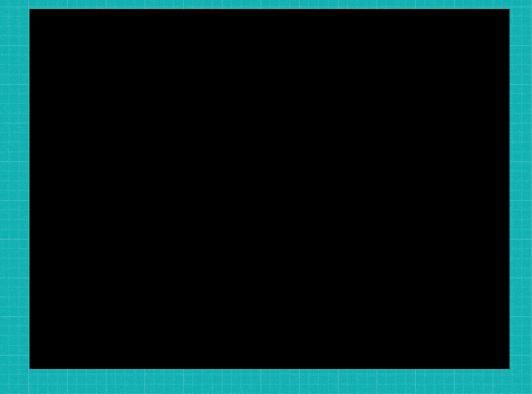

Learn How to Code with Karel the Robot (Hour of Code - simplified Python)

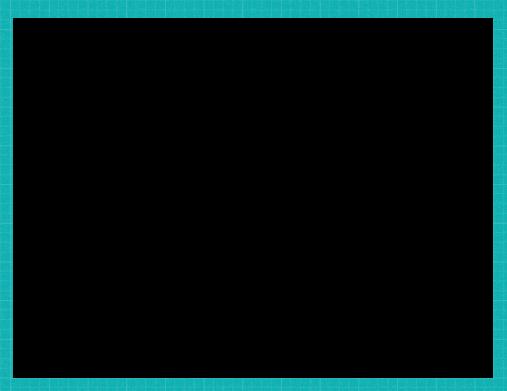

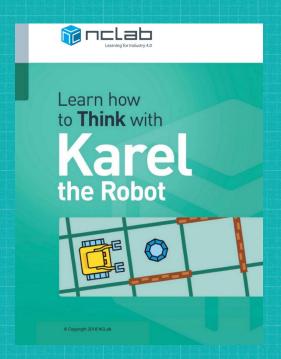

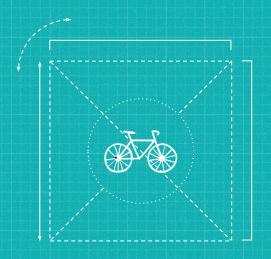

## PLAY FIRST

Use existing Python examples and references to learn and construct meaning.

Dr. Emily Thomforde @thegrene

Repl.it - Python Turtle

Google Search: Python Turtle repl.it

repl.it/languages/python\_turtle

### Run and example

main.py

1 Not sure what to do? Run some examples (start typing

Hello
import turtle

t = turtle.Turtle()

for c in ['red', 'green', 'yellow', 'blue']:
 t.color(c)
 t.forward(75)
 t.left(90)

### Repl.it - Python Turtle

### What does the program do?

```
main.py

1 import turtle
2
3 t = turtle.Turtle()
4
5 for c in ['red', 'green', 'yellow', 'blue']:
6 | t.color(c)
7 t.forward(75)
8 t.left(90)
```

Turn it into a triangle

Repl.it - Create A Pattern

Google Search: python turtle reference

docs.python.org/3/library/turtle.html

How do you get the turtle to fill a shape?

Make something interesting

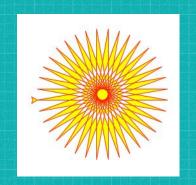

# 1 CS Programming with Java

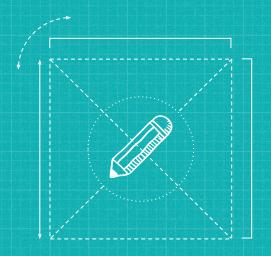

# CONCEPTS FIRST

Java lessons and tutorials

## Coding in Java with CodeHS (Hour of Code)

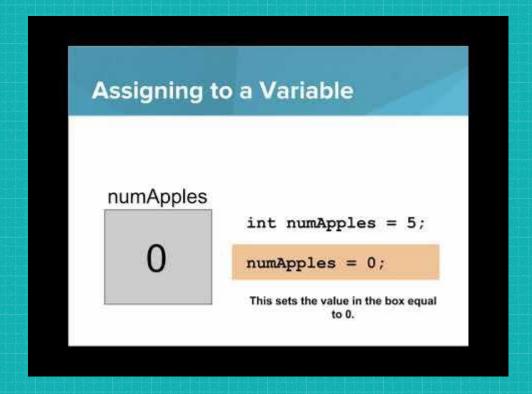

## Coding in Java with CodeHS (Hour of Code)

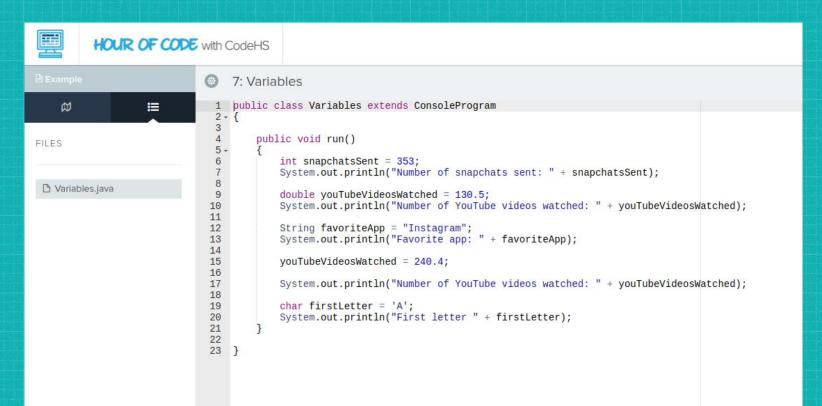

# Learn Java - Codecademy

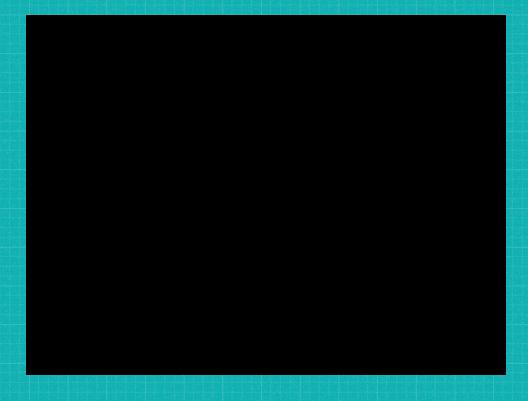

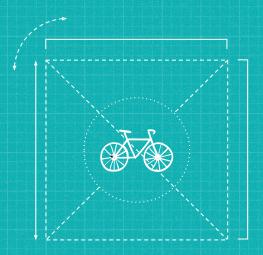

# PLAY FIRST

Inquiry exploration with POGIL

CS-POGIL

Process Oriented Guided Inquiry Learning in Computer Science <a href="https://cspogil.org/Home">https://cspogil.org/Home</a>

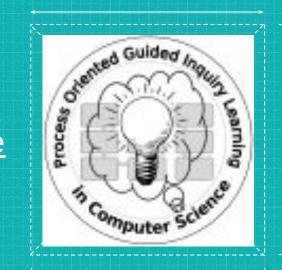

## POGIL - Process-Oriented Guided-Inquiry Learning

- POGIL is based on the biology of learning
- developed and validated over the last 15 years, primarily in chemistry education
- teams of learners (typically 3-5) work on scripted inquiry activities and investigations designed to help them construct their own knowledge

## POGIL - Process-Oriented Guided-Inquiry Learning

- teams follow processes with specific roles, steps, and reports that encourage individual responsibility and meta-cognition.
- POGIL activities and processes are designed to achieve specific learning objectives.
- The instructor serves as a facilitator, not a lecturer.

#### POGIL Group Roles

#### **Quality Indicators for POGIL Roles**

#### **Facilitator**

- > The group begins promptly.
- The group stays on task, progressing through the activity in a timely fashion.
- All members of the group are participating.

#### **Spokesperson**

- > Seeks group input before consulting teacher or other groups.
- > All group members feel satisfied that their issues have been addressed.
- Articulates questions and responses well.

#### **Quality Control**

- Any individual sample collected should accurately demonstrate the groups' understanding.
- > Regularly checks that group members' answers are consistent (not necessarily identical).
- Encourages individuals to make sure answers are thorough (i.e. showing work).

#### **Process Analyst**

- Analyst reports to group regarding group performance at least one time during the activity as well as at the end.
- Analyst provides insightful and positive feedback on how the group is working.
- Analyst completes the process questions report form if directed.

Operators - Divide Activity

### Content Learning Objectives

After completing this activity, students should be able to:

- Evaluate a Java expression that uses the / operator with integers.
- Explain the difference between integer and floating-point division.

Operators - Divide Activity

### Process Learning Objectives

During the activity, students should make progress toward:

- Explaining the responsibilities of the POGIL roles.
- Providing feedback on how well group members are fulfilling their responsibilities.

# Operators - Divide Activity

# Student Activity

Model I. (20 min) Introduction to Team Roles start time:

The goals of this class are to:

- 1. Learn Computer Science concepts that will help you develop working computer programs.
- 2. Learn how to think and learn.
- 3. Learn how to work with others.

For this reason, group work will be a large component of this class. You will work better with people if you know a little about each other. Introduce yourselves to your group, and make sure you will remember everyone's names.

#### **Critical Thinking Questions**

- 1. List the names of the four roles that are on these cards.
- Assign each person in your group one of the role cards based on where you are sitting. Once this is done, each person needs to read the job description on their role card and write a summary of your job. Be ready to share these with your group.
- Each person in your group should share your summary of the job description on the role card that you have with your group.<sup>1</sup>
- 4. Since we are using Google Docs to create one copy of this activity for each group, only one person needs to record the group's answers. Which role would be most appropriate to serve as a recorder? Explain your reasoning.<sup>2</sup>
- For each role, give an example of how someone observing your group would know that a person is not doing their job well.

Some groups prefer to have one person read each question to keep the group together. Which role would be most appropriate to serve as a reader?

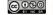

<sup>&</sup>lt;sup>1</sup> If not using Google Docs, add the following to the end of question 3:

Write a brief description of the jobs of the other roles.

If not using Google Doc, this question could be replaced by:

| _ |    |    |    |    |   |
|---|----|----|----|----|---|
| O | ne | ra | to | rs | 1 |

2019-07

pg 2 of 5

2019-07

pg 3 of 5

| • | Facilitator |
|---|-------------|

- Spokesperson
- Quality Control
- Process Analyst

If there are only three people in your group, have one person serve as both facilitator and spokesperson for the rest of this activity.

| Model II. (5 min) The / Operator | start<br>time: |
|----------------------------------|----------------|

| 9/4    | evaluates to | 2 |
|--------|--------------|---|
| 10/4   | evaluates to | 2 |
| 11/4   | evaluates to | 2 |
| 12/4   | evaluates to | 3 |
| 13/4   | evaluates to | 3 |
| 14/4   | evaluates to | 3 |
| 15/4   | evaluates to | 3 |
| 16/4   | evaluates to | 4 |
| 17 / 4 | evaluates to | 4 |

#### **Critical Thinking Questions**

Operators 1

- 6. In the above Model, which number(s) / 4 evaluate to 3 in Java?
- 7. How do the above answers differ from the arithmetically correct answer (what you would get if you entered the same expressions into a calculator)?

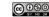

| Model IV. (10 min) The / Operator Revisited | start<br>time: |
|---------------------------------------------|----------------|
|---------------------------------------------|----------------|

| 9.0 / 4.0 | evaluates to | 2.25 | rounds to | 2 |
|-----------|--------------|------|-----------|---|
| 10. / 4.  | evaluates to | 2.5  | rounds to |   |
| 11 / 4.0  | evaluates to | 2.75 | rounds to |   |
| 12. / 4   | evaluates to | 3.0  | rounds to |   |
| 13 / 4.0  | evaluates to | 3.25 | rounds to |   |

#### **Critical Thinking Questions**

- 8. Fill in the right column of the above table, by rounding each number to the nearest integer.
- 9. Compare the values you just filled in to the first five values seen in the previous Model. How do the "rounds to" answers compare to what you saw in the previous Model?
- 10. Now compare the evaluated values of 9.0 / 4.0 (from this Model) to 9/4 (from previous Model). How do the "evaluates to" answers differ?
- 11. What do you think the Java expression "14.0 / 4.0" would evaluate to?
- 12. Based on what you see in the rest of the table, what values would you see for the following divisions? Notice 14.0 and 4.0 are being represented slightly differently each time.

| 14. / 4. | evaluates to |  |
|----------|--------------|--|
| 14. / 4  | evaluates to |  |
| 14 / 4.  | evaluates to |  |
| 14/4     | evaluates to |  |

13. Dividing a number with fractional parts (known as a floating-point number) gives you different

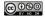

© 2019 by Helen Hu, hhu@westminstercollege.edu. This work is licensed under a Creative Commons Attribution-NonCommercial-ShareAlike 4.0 International License.

- results from dividing two integers. In the previous critical thinking question,
  - a. Which of the rows evaluate to an integer?
  - b. Which of the rows evaluate to a floating-point number?
- 14. Assume you are writing a Java program that requires division.
  - a. What must be true about the **operands** (the numbers around the operators) for you to get the arithmetically correct answer?

2019-07

- b. Does it need to be true for both operands?
- 15. Consider what you know about addition (+). If you add two integers in a Java expression, will the answer be arithmetically correct?
- 16. What about subtraction (-) and multiplication (\*)? If you subtract or multiply two integers, will the answer be arithmetically correct?

#### Group Reflection:

Operators 1

The Process Analyst should get an 'Evidence of Competencies' paper and provide one piece of positive evidence for each members of the group. Only give each person one piece of positive feedback right now. Then, complete the section for the 'Group's Area for Improvement' by recording one specific suggestion that will improve your group's success in the future. Cut out and give each of your group members their 'Evidence' section and give the group improvement section to your instructor.

#### Individual Assignment:

Everyone should turn in their own individual answers to the following three questions. Each answer should be 2-3 sentences long:

- A. What does the / operator do? Be sure to mention the effect of using integers versus floating-point numbers with the / operator.
- B. Reflect which role from Model 1 is most comfortable for you personally.
- C. Reflect which role from Model 1 is most challenging for you personally.

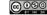

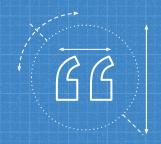

# I am convinced that the best learning takes place when the learner takes charge. Seymour Papert

## Takeaways

- Play allows for students to construct their own meaning, make mistakes, and formulate questions
- Mixed approaches to teaching CS will open doors to more students

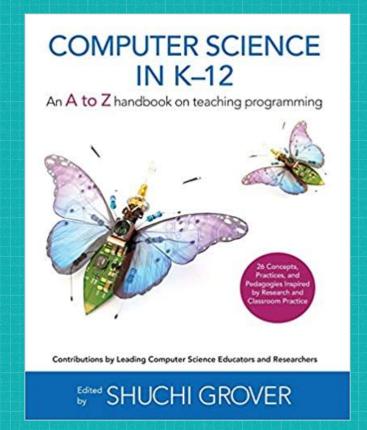

# Let's Play!

# ANY QUESTIONS?

You can find me at:
@drabigailjoseph@edstoria
dr.abigailjoseph@gmail.com

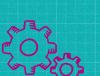

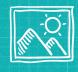

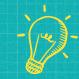

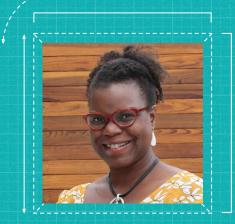

#### **CREDITS**

Special thanks to all the people who made and released these awesome resources for free:

- Presentation template by <u>SlidesCarnival</u>
- Photographs by <u>Unsplash</u>

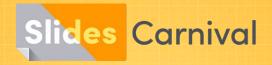

#### Free templates for all your presentation needs

For PowerPoint and Google Slides

100% free for personal or commercial use

Ready to use, professional and customizable Blow your audience away with attractive visuals